## Google Drive

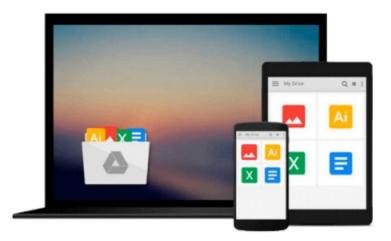

## **Introducing Microsoft LINQ**

Paolo Pialorsi, Marco Russo

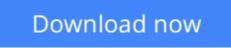

Click here if your download doesn"t start automatically

## Introducing Microsoft LINQ

Paolo Pialorsi, Marco Russo

Introducing Microsoft LINQ Paolo Pialorsi, Marco Russo

Get a head start on using the Microsoft Language Integrated Query (LINQ) Project with advance insights from two experienced developers. Data-rich applications can be difficult to create because of the tremendous differences between query languages used to access data and programming languages commonly used to write applications. This practical guide introduces LINQ, a set of extensions to the Microsoft Visual C#(r) and Microsoft Visual Basic(r) programming languages. Instead of traversing different language syntaxes required for accessing data from relational and hierarchical data sources, developers will learn how to write queries natively in C# or Visual Basic. Written by two experienced developers with strong ties to Microsoft s developer teams, this book introduces the LINQ architecture and classes, describes the new language features in both C# and Visual Basic, and provides code samples in both languages.

**<u><b>Download**</u> Introducing Microsoft LINQ ...pdf

**Read Online** Introducing Microsoft LINQ ...pdf

#### From reader reviews:

#### **Sherry Stevens:**

This book untitled Introducing Microsoft LINQ to be one of several books in which best seller in this year, honestly, that is because when you read this book you can get a lot of benefit on it. You will easily to buy this kind of book in the book retail store or you can order it through online. The publisher of this book sells the e-book too. It makes you more easily to read this book, since you can read this book in your Mobile phone. So there is no reason to you personally to past this reserve from your list.

#### **Robert Nguyen:**

Do you have something that you prefer such as book? The reserve lovers usually prefer to choose book like comic, limited story and the biggest one is novel. Now, why not seeking Introducing Microsoft LINQ that give your pleasure preference will be satisfied through reading this book. Reading practice all over the world can be said as the way for people to know world a great deal better then how they react to the world. It can't be stated constantly that reading habit only for the geeky man but for all of you who wants to always be success person. So , for all of you who want to start looking at as your good habit, you are able to pick Introducing Microsoft LINQ become your current starter.

#### **Dennis Taylor:**

Do you like reading a book? Confuse to looking for your chosen book? Or your book has been rare? Why so many concern for the book? But any people feel that they enjoy intended for reading. Some people likes reading, not only science book but in addition novel and Introducing Microsoft LINQ or even others sources were given knowledge for you. After you know how the good a book, you feel would like to read more and more. Science book was created for teacher or students especially. Those ebooks are helping them to put their knowledge. In additional case, beside science e-book, any other book likes Introducing Microsoft LINQ to make your spare time considerably more colorful. Many types of book like this.

#### Harry Anderson:

A lot of reserve has printed but it is different. You can get it by net on social media. You can choose the top book for you, science, witty, novel, or whatever by simply searching from it. It is referred to as of book Introducing Microsoft LINQ. Contain your knowledge by it. Without causing the printed book, it might add your knowledge and make you happier to read. It is most critical that, you must aware about guide. It can bring you from one location to other place.

Download and Read Online Introducing Microsoft LINQ Paolo Pialorsi, Marco Russo #ANX807MDWOB

### **Read Introducing Microsoft LINQ by Paolo Pialorsi, Marco Russo** for online ebook

Introducing Microsoft LINQ by Paolo Pialorsi, Marco Russo Free PDF d0wnl0ad, audio books, books to read, good books to read, cheap books, good books, online books, books online, book reviews epub, read books online, books to read online, online library, greatbooks to read, PDF best books to read, top books to read Introducing Microsoft LINQ by Paolo Pialorsi, Marco Russo books to read online.

# Online Introducing Microsoft LINQ by Paolo Pialorsi, Marco Russo ebook PDF download

Introducing Microsoft LINQ by Paolo Pialorsi, Marco Russo Doc

Introducing Microsoft LINQ by Paolo Pialorsi, Marco Russo Mobipocket

Introducing Microsoft LINQ by Paolo Pialorsi, Marco Russo EPub